### **ECE 220 Computer Systems & Programming**

**Lecture 21 – Overloading, Inheritance & Polymorphism** 

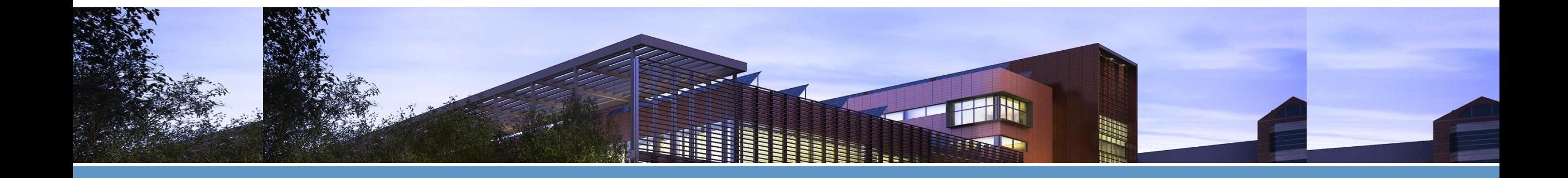

Adapted from Prof. Moon

**ECE ILLINOIS** 

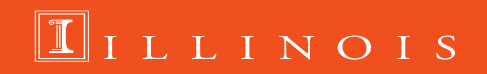

#### **Operator Overloading another example: replace function add( )**

#### #include <iostream> #include<cmath>

//Example: a class in CPP, which has 2 members: angle and length class vector{

#### private:

```
double angle;
double length;
```
#### //Constructor

```
public:
```

```
vector(double a, double 1){
angle = a;length=1;
```

```
//Default Constructor
```

```
vector(){angle=0.0; length=0.0;}
```

```
//function scaleVector to scale the length of a vector
void scaleVector(double alpha) {
        length *= alpha;
}
```

```
void printVector()
```
std::cout<<"Vector length is: "<<length<<std::endl; std::cout<<"Vector angle is: "<< angle<<std::endl;

```
vector add(vector b)
vector c;
double ax = length * cos(<math>angle</math>);
double bx=b.length*cos(b.angle);
double ay=length*sin(angle);
double by=b.length*sin(b.angle);
c.length=sqrt((ax+bx)*(ax+bx)+(ay+by)*(ay+by));
\textsf{c.angle=atan((ay+by)/(ax+bx))};return c;
```
#### $|\}$  ;

```
|int main()
```
vector  $a = \{0.50, 1\}$ ; vector  $*d=8a$ :

// no access to the private member //use C++ methods/functions

```
d\rightarrowscaleVector(5.0);
d->printVector();
vector b = \{1.0, 2.0\};
vector c = a.add(b);c.printVector();
         return 0;
```
#### **Operator Overloading another example: replace function add( )**

#### $|int \text{ main()}\$

```
vector a = {0.50, 1};
        vector *d=8a;//use C++ methods/functions
        d\rightarrowscaleVector(5.0);
        d->printVector();
```
#### vector  $b = \{1.0, 2.0\}$ ; vector  $c = a + b$ ; c.printVector(); return 0;

```
\intint main(){
        vector a = \{0.50, 1\};vector *d=8a;// no access to the private member
//use C++ methods/functions
d->scaleVector(5.0);
d->printVector();
vector b = \{1.0, 2.0\};
vector c = a.add(b);c.printVector();
        return 0;
```

```
vector add(vector b)
```
|};

};

```
vector c;
double ax=length*cos(angle);
double bx=b.length*cos(b.angle);
double ay=length*sin(angle);
double by=b.length*sin(b.angle);
c.length = sqrt((ax+bx)*(ax+bx)+(ay+by)*(ay+by));c.angle = \text{atan}((ay+by)/(ax+bx));return c;
```
#### vector operator+(vector b)

```
vector c;
double ax = length * cos(<math>angle</math>);
double bx=b.length*cos(b.angle);
double ay=length*sin(angle);
double by=b.length*sin(b.angle);
c.length=sqrt((ax+bx)*(ax+bx)+(ay+by)*(ay+by));
\lfloorc.angle=atan((ay+by)/(ax+bx));
return c;
```
### **Constructor**

```
class Person{
  char name[20];
  int age;
```
public:

}

```
Person(char const *_name, int _age);
   Person(){};
  void ShowData();
};
Person::Person(char const *_name, int _age){
  strcpy(name, _name);
  age = <math>age;</math>}
int main(){
// Person p = {"Alice", 20};
                                           Or Person p = Person("Alice", 20);Person p("Alice", 20);
```
# **Arrays & Pointers & Objects**

• Array of objects

```
Person p[2] = {Person("Alice", 20), Person("Bob", 22) };
p[0].ShowData();
p[1].ShowData();
```
### • Array of pointers to objects

```
Person *ptr[2];
ptr[0] = new Person("Alice",20);
ptr[1] = new Person("Bob", 22);
ptr[0]->ShowData();
ptr[1]->ShowData();
```
### • Reference to objects

Person &ref =  $*ptr[0]$ ; ref.ShowData();

Person &ref =  $p[0]$ ; ref.ShowData();

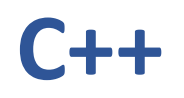

### • **Object Oriented Programming** (OOP)

Programming style associated with **class** and **objects** and other concepts like

- Encapsulation
- Inheritance
- Polymorphism
- Abstraction

# **Inheritance – Why?**

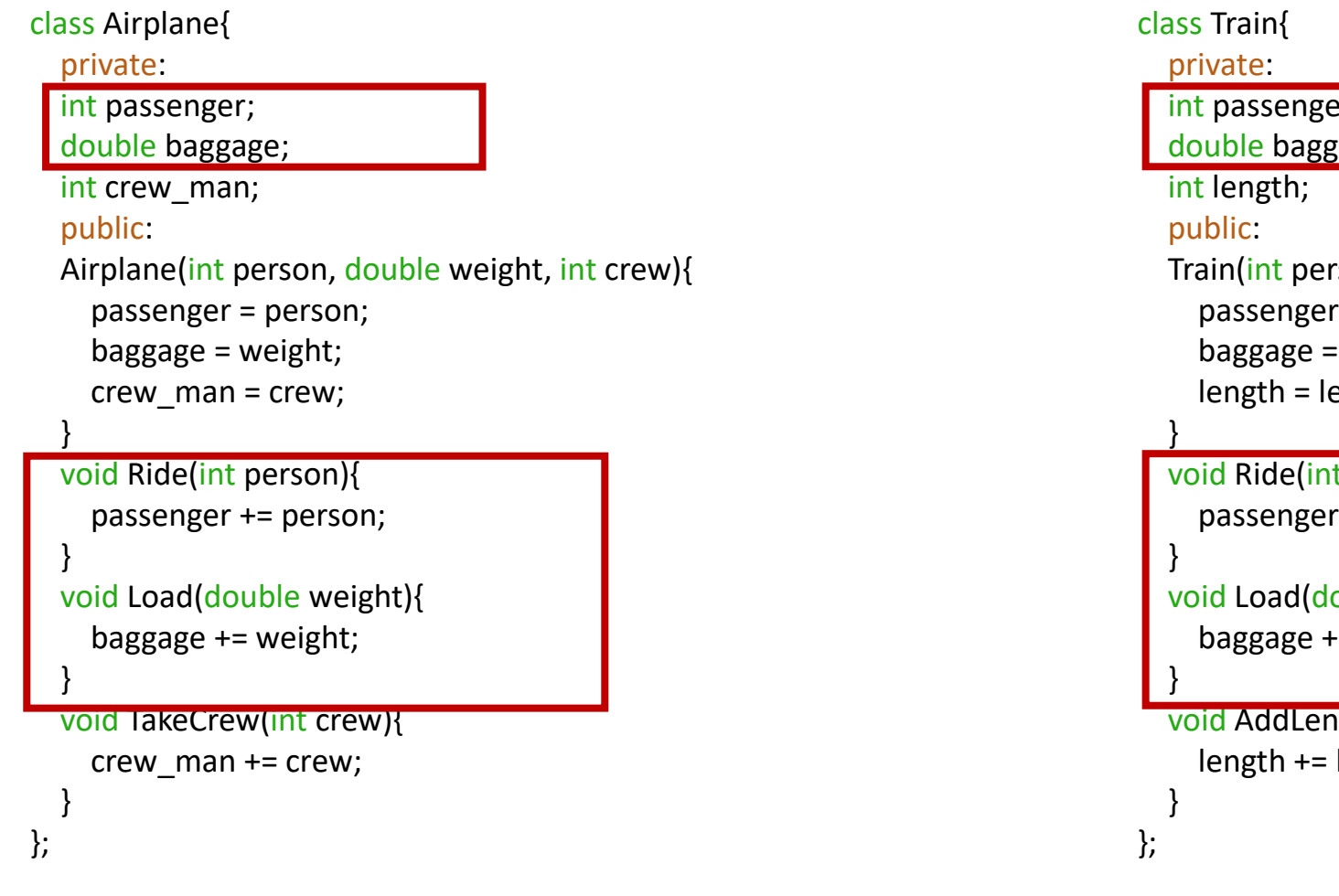

#### int passenger; double baggage; Train(int person, double weight, int len){ passenger = person; baggage = weight; length = len; void Ride(int person){ passenger += person; void Load(double weight){ baggage += weight; void AddLength(int len){ length += len;

'Airplane' and 'Train' share many data and functions!

### **Inheritance**

base class

class Vehicle{ private: int passenger; double baggage; public: void Ride(int person){passenger += person;} void Load(double weight){baggage += weight;} int getPassenger(){ return passenger;} double getBaggage(){ return baggage;} };

#### *Airplane class is inherited from Vehicle class.*

#### derived class **class Airplane : public Vehicle{** private: int crew\_man; public: Airplane(int crew) { $crew$  man =  $crew$ ;} void TakeCrew(int crew){crew\_man += crew;} int getCrew(){ return crew\_man;} void ShowData(){ cout<<"<<Airplane>> "<<endl; cout<<"passenger: "<<getPassenger()<<endl; cout<<"baggage: "<<getBaggage()<<endl; cout<<"crew man: "<<getCrew()<<endl; } };

## **Inheritance**

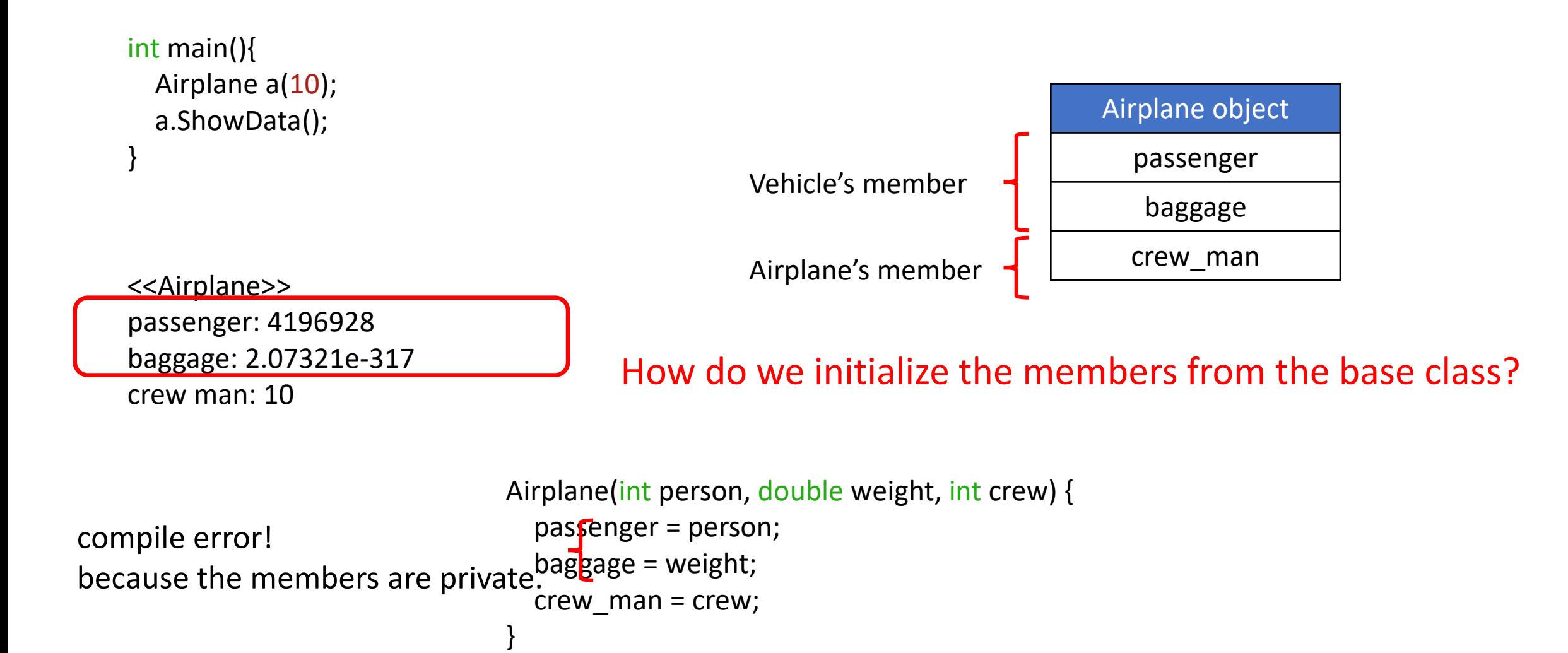

### **Constructors: Base vs Derived**

```
class Base{
  public:
    Base(){
       cout<<"Base() called."<<endl;
     }
    Base(int a){
       cout<<"Base(int a) called."<<endl;
     }
};
class Derived: public Base{
  public:
    Derived(){
       cout<<"Derived() called."<<endl;
     }
    Derived(int a){
       cout<<"Derived(int a) called."<<endl;
     }
```
};

```
int main(){
 cout<<"<<d1 declared.>>"<<endl;
 Derived d1;
 cout<<"<<d2 declared.>>"<<endl;
 Derived d2(1);
```
<<d1 declared.>> Base() called. Derived() called.

<<d2 declared.>> Base() called. Derived(int a) called.

1. The base constructor is called, then the derived one. 2. The default constructor is called for the base class.

}

How can we call Base(int a)?

### **Constructors: Base vs Derived**

```
class Base{
  public:
    Base(){
      cout<<"Base() called."<<endl;
    }
    Base(int a){
      cout<<"Base(int a) called."<<endl;
    }
};
class Derived: public Base{
  public:
    Derived(){
      cout<<"Derived() called."<<endl;
    }
    Derived(int a): Base(a){
      cout<<"Derived(int a) called:"<<endl;
    }
};
                                   Initializer list
```

```
int main(){
 cout<<"<<d1 declared.>>"<<endl;
 Derived d1;
 cout<<"<<d2 declared.>>"<<endl;
 Derived d2(1);
```
}

<<d1 declared.>> Base() called. Derived() called. <<d2 declared.>> **Base(int a) called.** Derived(int a) called.

*Call the base class constructor that has one integer argument.*

## **1. Initialize Base members: Initializer List**

```
class Vehicle{
  int passenger;
  double baggage;
public:
  Vehicle(int person, double weight){
    passenger = person;
    baggage = weight;
  }
           . . .
};
class Airplane : public Vehicle{
  int crew_man;
public:
  Airplane(int person, double weight, int crew): Vehicle(person, weight) {
    crew man = crew;
  }
           . . .
};
int main(){
  Airplane a(120, 1300.0, 10);
```
a.ShowData();

}

When this constructor is called, we will first call Vehicle(int person, double weight).

```
<<Airplane>>
passenger: 120
baggage: 1300
crew man: 10
```
### **1. Initialize Base members: Initializer List**

```
class Airplane : public Vehicle{
  int crew_man;
public:
  Airplane(int p, double w, int c): Vehicle(p, w) {
    crew man = c;
  }
           . . .
};
class Airplane : public Vehicle{
  int crew_man;
public:
  Airplane(int p, double w, int c): Vehicle(p, w), crew_man(c) {
  }
           . . .
};
                                                                                                            int x;
                                                                                                            x = 10;int x = 10;
```
You can also use Initializer List for the data member

## **2. Initialize Base members: Protected Member**

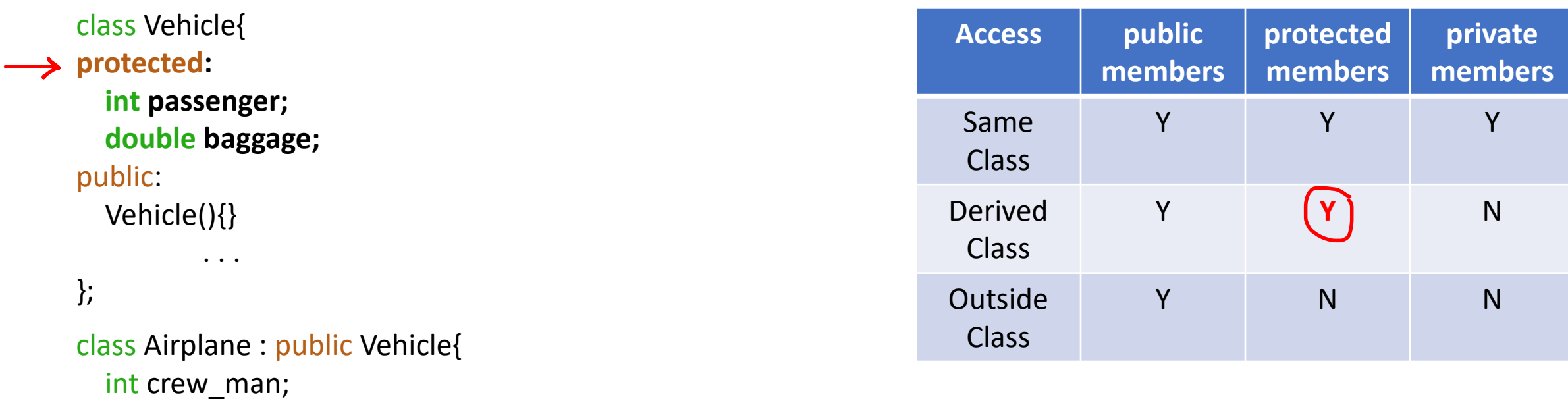

#### public:

}

};

```
Airplane(int person, double weight, int crew){
```

```
passenger = person;
baggage = weight;
crew man = crew;
```
. . .

**Protected** members of a class A are not accessible outside of A's code, but is accessible from the code of any class derived from A.

#### **Inheritance Another Example:**

```
// used for IO
#include <iostream>
#include<cmath>
using namespace std;
                       // creates textual container for
                       // variables and functions
//Example: a class in CPP, which has 2 members: angle and length
class vector{
protected:
       double angle;
       double length;
//Constructor
public:
       vector(double a, double 1){
       angle = a;length=1;//Default Constructor
vector(){angle=0.0; length=0.0;}
//function scaleVector to scale the length of a vector
void scaleVector(double alpha) {
       length *= alpha;
void printVector()
cout<<"Vector length is: "<<length<<endl;
cout<<"Vector angle is: "<< angle<<endl;
```

```
vector operator+(vector b)
vector c:
double ax=length*cos(angle);
double bx=b.length*cos(b.angle);
double ay=length*sin(angle);
double by=b.length*sin(b.angle);
c.length=sqrt((ax+bx)*(ax+bx)+(ay+by)*(ay+by));
c.angle = \text{atan}((ay+by)/(ax+bx));return c;
    class orthovector: public vector
\bf{E}protected:
               int d;
     public:
             orthovector(int dir, double 1) { // dir is 0,1,2,3// indicating right, up, left, down
               const double halfPI = 1.507963268;
               d = dir;angle = d*halfPI;length = 1;
             orthovector() { d = 0; angle = 0.0; length = 0.0; }
             double hypotenuse(orthovector b);
     double orthovector::hypotenuse(orthovector b) {
            if((d+b.d)\%2 == 0)
               \{if (d==b.d)\}return length+b.length;
                 else
                      return abs(length-b.length);
            return (sqrt( length*length + b.length*b.length));
```
#### $int  $main()$$

orthovector  $c(1,1)$ ; orthovector  $d(1,4)$ ; vector  $e = c+d$ ; //add returns a vector type  $e.$ printVector $()$ ;

```
double f = c.hypotenuse(d);cout << "f hypotenuse is " << f <<endl;
```

```
#include <iostream>
                        // used for IO
#include<cmath>
using namespace std; // creates textual container for
                        // variables and functions
//Example: a class in CPP, which has 2 members: angle and length
class vector{
protected:
       double angle;
       double length;
//Constructor
public:
       vector(double a, double 1){
       angle=a;
       length=1;//Default Constructor
\verb|vector(){{angle=0.0; length=0.0}}|//function scaleVector to scale the length of a vector
void scaleVector(double alpha) {
```
length  $*=$  alpha;

#### vector operator+(vector b)

```
vector c;
```
 $\mathbf{E}$ 

double ax=length\*cos(angle); double bx=b.length\*cos(b.angle); double ay=length\*sin(angle); double by=b.length\*sin(b.angle);  $|c.length = sqrt((ax+bx)*(ax+bx)+(ay+by)*(ay+by));$  $\textsf{c.angle=atan((ay+by)/(ax+bx))};$ return c;

```
class orthovector: public vector
 protected:
          int d:
 public:
         orthovector(int dir, double 1) { // dir is 0,1,2,3// indicating right, up, left, down
          const double halfPI = 1.507963268;
          d = dir:angle = d*halfPI;length = 1;
         orthovector() { d = 0; angle = 0.0; length = 0.0; }
         double hypotenuse(orthovector b);
double orthovector::hypotenuse(orthovector b) {
       if((d+b.d)\%2 == 0)
           \{if (d==b.d)\}return length+b.length;
             else
                  return abs(length-b.length);
       return (sqrt( length*length + b.length*b.length ) );
```
## **Polymorphism**

- A call to a member function will cause a different function to be executed depending on the type of the object that invokes the function.
- Function overriding allows to have the same function in derived class which is already defined in its base class.

```
class Vehicle{
  public:
   void ShowData(){cout<<"<<Vehicle>> "<<endl;}
};
class Airplane : public Vehicle{
  public:
 void ShowData(){cout<<"<<Airplane>> "<<endl;}
};
class Train : public Vehicle{
  public:
  void ShowData(){cout<<"<<Train>> "<<endl;}
};
```
int main(){ Airplane a(100,300,20); a.ShowData();

<<Airplane>>

}

*Airplane::ShowData() overrides Vehicle::ShowData().*

# **Declared Type vs. Actual Type**

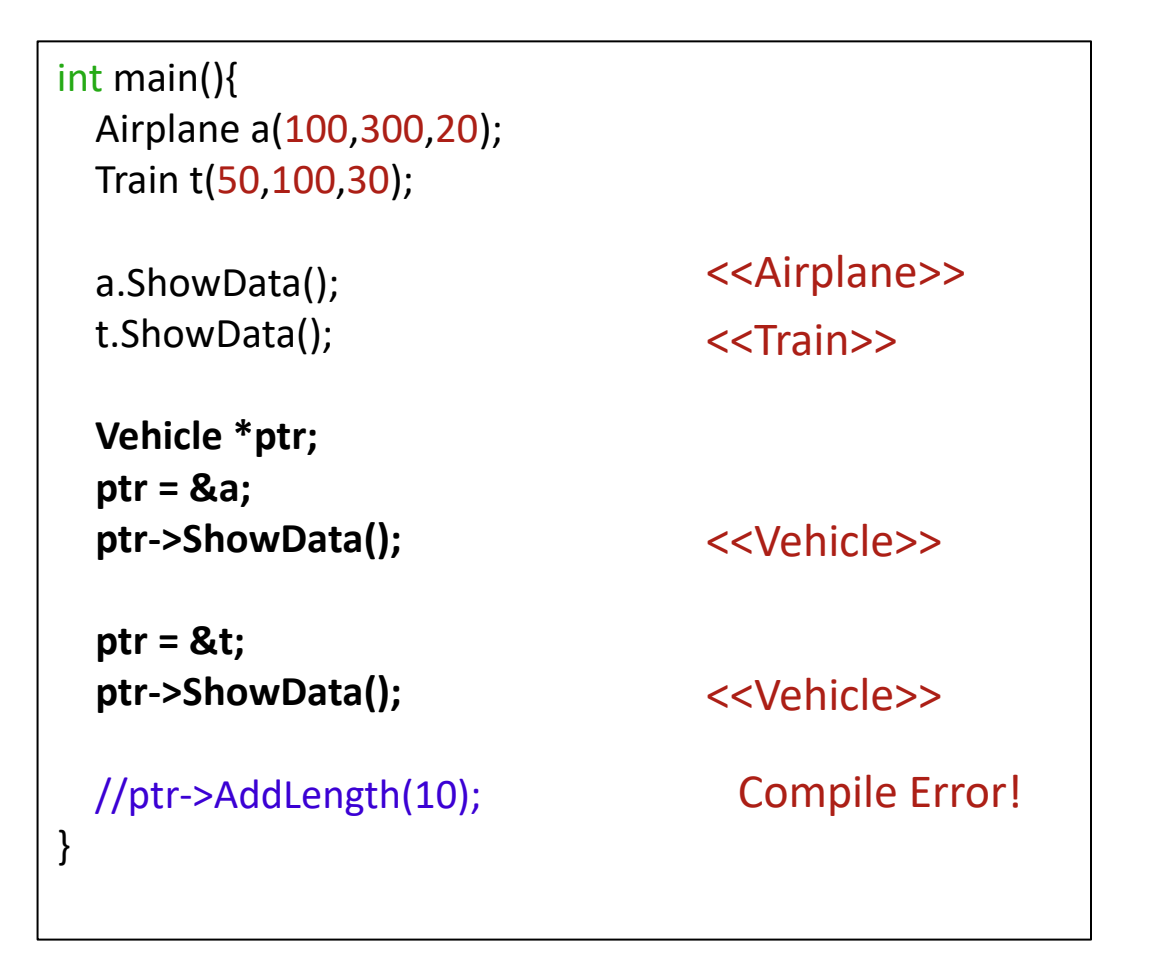

• Base class pointer (or reference) can point its derived class.

• However, the base class does not have access to its derived class members.

## **Virtual Function – Why?**

class City{ private: **Vehicle \*vlist[100];** int index; public: City(){ index =  $0;$ } void AddVehicle(Vehicle \*v){  $vlist[index++] = v;$ } void ShowList(){  $for(int i=0; i$ **vlist[i]->ShowData();** } };

int main(){ City Champaign;

}

Champaign.AddVehicle(new Airplane(30,100,5)); Champaign.AddVehicle(new Train(100,300,10)); Champaign.AddVehicle(new Train(130,300,15));

Champaign.ShowList();

## **Virtual Function – Why?**

```
class City{
  private:
    Vehicle *vlist[100];
    int.index;
  public:
    City(){ index = 0;}
    void AddVehicle(Vehicle *v){
      vlist[index++] = v;
     }
    void ShowList(){
       for(int i=0; i<index; i++)vlist[i]->ShowData();
     }
```
};

int main(){ City Champaign;

> Champaign.AddVehicle(new Airplane(30,100,5)); Champaign.AddVehicle(new Train(100,300,10)); Champaign.AddVehicle(new Train(130,300,15));

```
Champaign.ShowList();
```
We want to print out the full information about Airplane or Train. **But, it will only print out Vehicle.** 

We want to manage *base class*, not *derived classes*.

 $\rightarrow$  Wish to resolve functions at run-time, a.k.a. dynamic binding.

}

# **Virtual Function**

• Virtual functions are the member function in the base class that is expected to **be redefined in the derived class**.

```
class Vehicle{
  public:
   virtual void ShowData(){
    cout<<"<<Vehicle>> "<<endl; 
  }
};
class Airplane : public Vehicle{
  public:
  void ShowData(){
    cout<<"<<Airplane>> "<<endl;
  }
};
class Train : public Vehicle{
  public:
  void ShowData(){
    cout<<"<<Train>>"<<endl;
  }
};
```
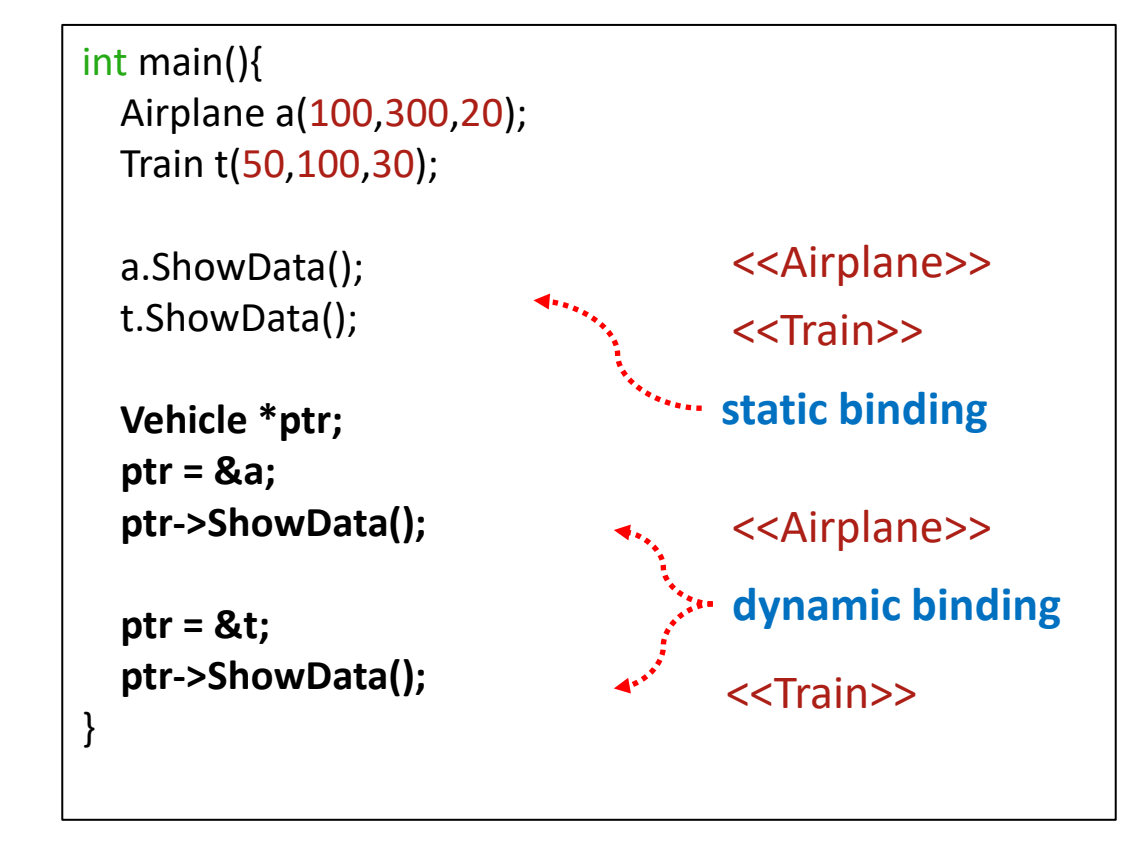

## **Abstraction – Pure Virtual Function & Abstract Class**

- 'Vehicle' class will never be instantiated as it is. Instead, it will be either 'Airplane' or 'Train' object.
- Abstract class cannot be instantiated (pointer is fine) and implemented with one or more "pure" virtual function

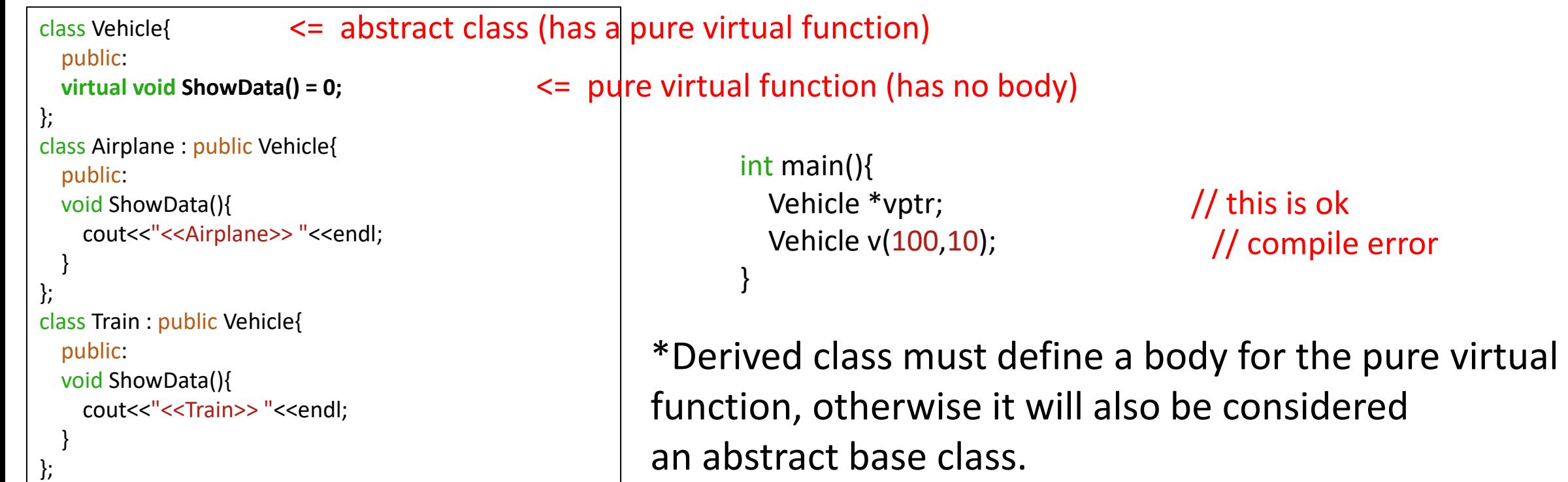

### **Constructor & Destructor**

```
class Person{
  char name[20];
  int age;
public:
  Person(char const *_name, int _age){
    strcpy(name, _name);
    age = <math>age;</math>cout<<"constructing name: "<<name<<endl;
  };
  ~Person(){
    cout<<"destroying name: "<<name<<endl;
 };
};
int main(){
  Person p1 = Person("Alice", 20);
  Person p2 = Person("Bob", 20);
```
}

constructing name: Alice constructing name: Bob destroying name: Bob destroying name: Alice

## **Copy Constructor**

```
class Point{
private:
 int x,y;
public:
 Point(int _x, int _y){x = x; y = y;}
 Point(const Point &p){
   x = p.x;y = p.y;//p.x = 0; // Don't want to allow this}
 void ShowData(){ cout<<"("<<x<<", "<<y<<")"<<endl;}
};
int main(){
 Point p1(10,20);
 Point p2(p1);
 p1.ShowData();
 p2.ShowData();
}
                          • Initialize an object using another object (member-by-member).
                          If a copy constructor is not provided by the user,
                           it will be automatically inserted (default copy constructor) 
                                    Use "const" to prevent modification on p
```
# **Shallow Copy**

```
class Person{
  private
:
  char *name;
  int age;
  public:
                                      ,,,,,,,,,,,,,,,,,,,,,
  Person(){};
  Person(const char * name, int _age);
  void ShowData();
  ~Person();
};
Person::Person(const char *_name, int _age){
                                                                 name = new char[strlen(_name)+1];
  strcpy(name, _name);
  age = <sub>0</sub>age;}
Person::~Person(){
  delete []name;
}
```

```
int main(){
  Person p1 = Person("Alice", 20);
  Person p2(p1);
  p1.ShowData();
  p2.ShowData();
}
```
#### Default copy constructor will be inserted.

```
Person::Person(const Person &p){
  name = p.name
;
  age = p.age
;
}
```
### Run -time error!

# **Shallow Copy**

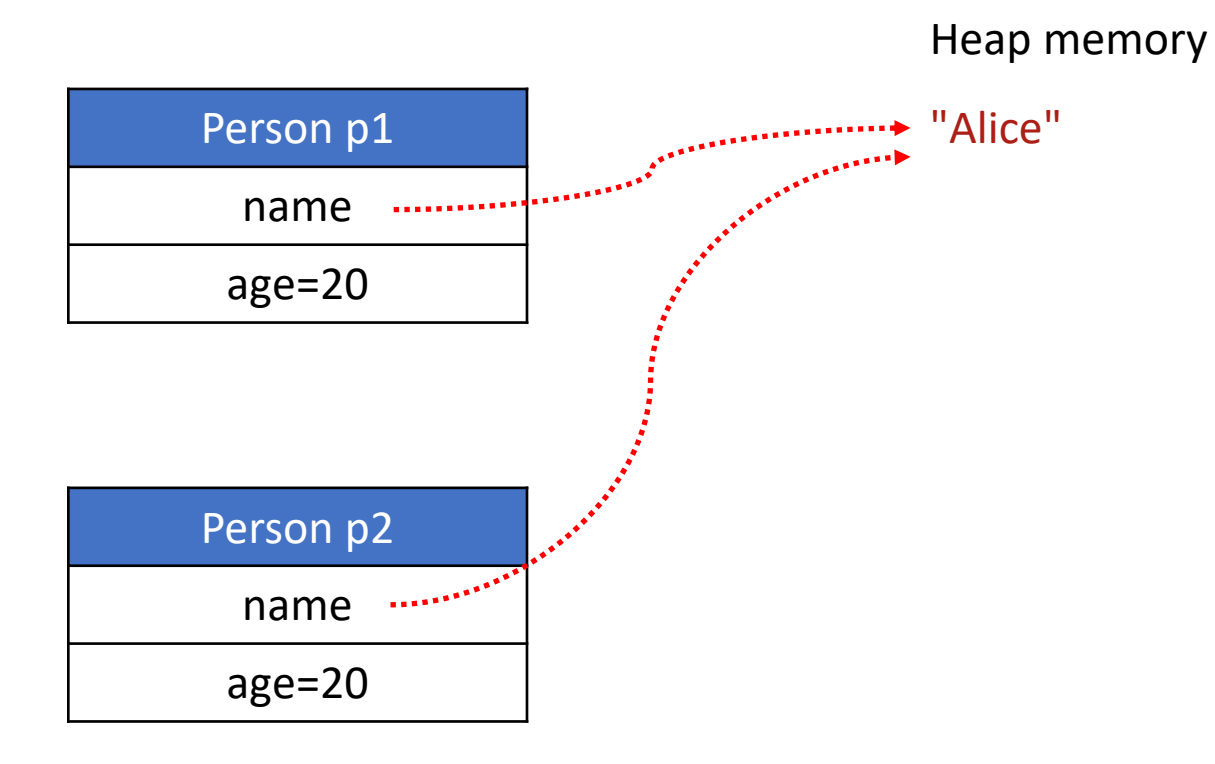

Person::Person(const Person &p){ name = p.name; age = p.age; }

# **Shallow Copy**

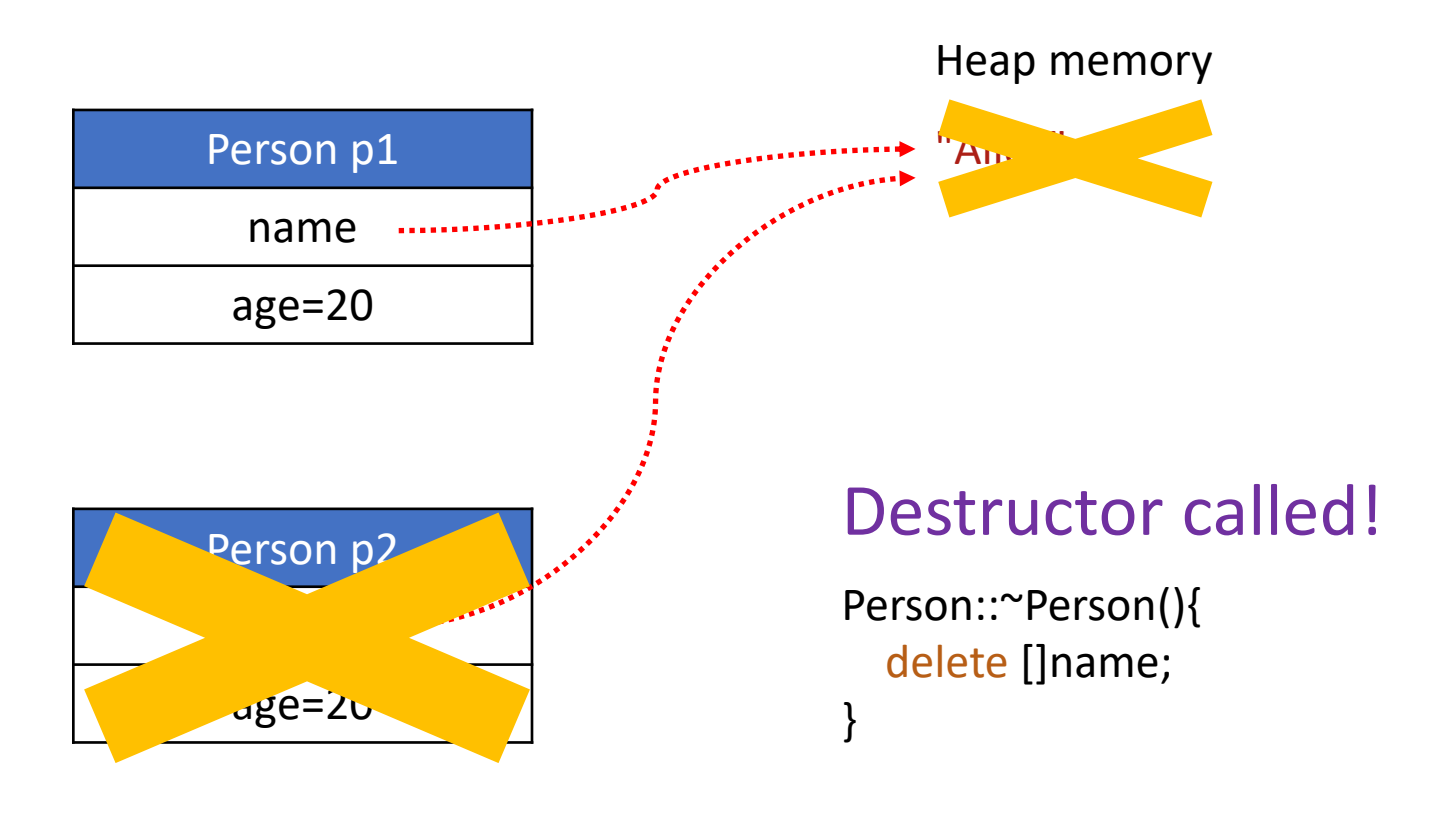

When p1 calls its destructor, the heap memory pointed by "name" is already deallocated.

double free!

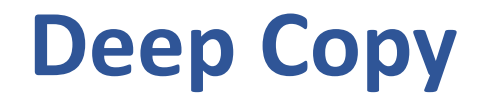

}

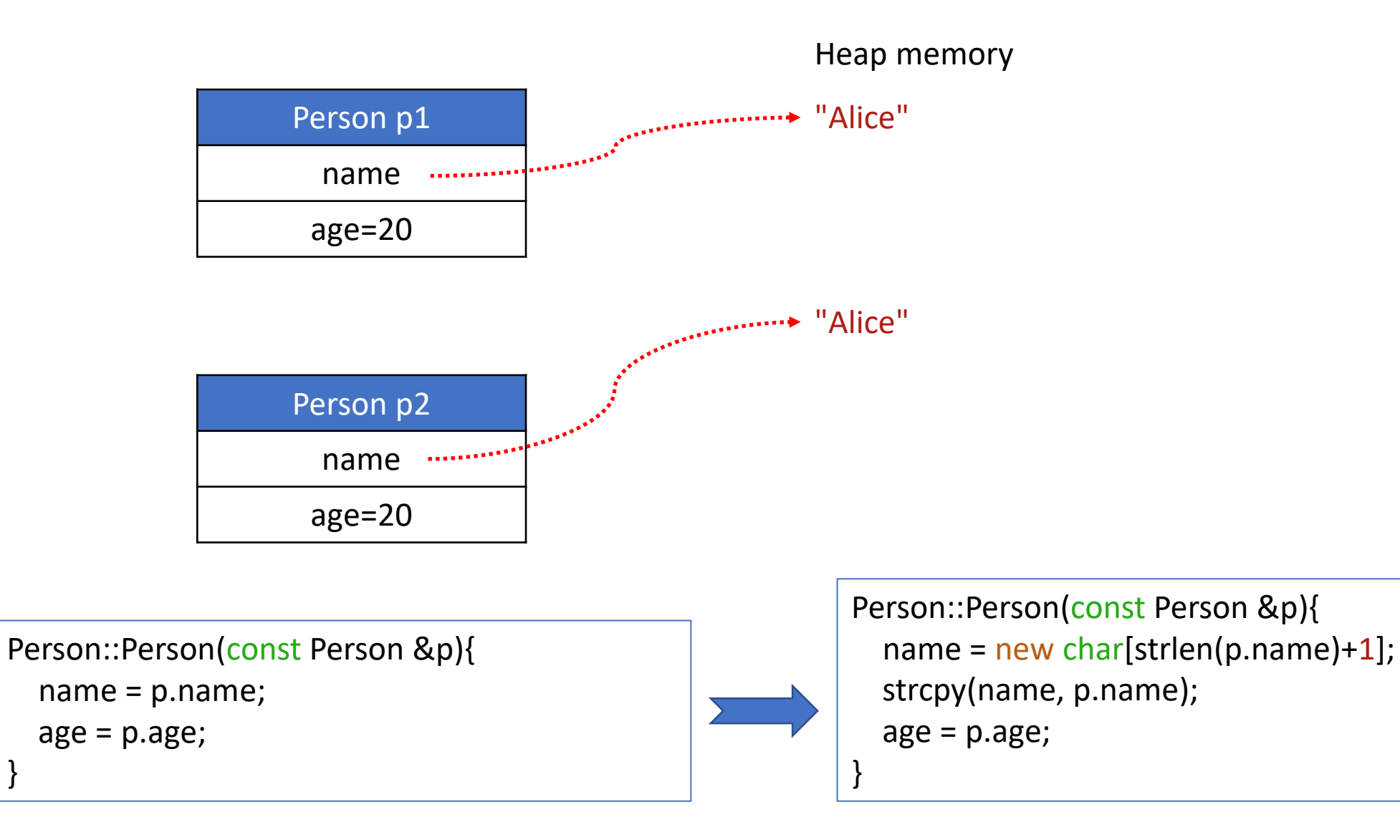